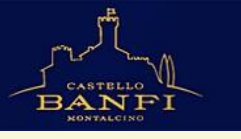

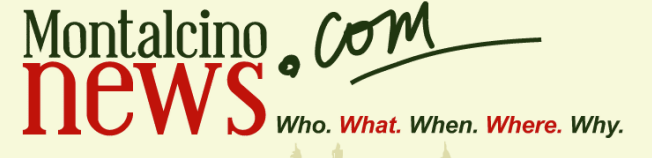

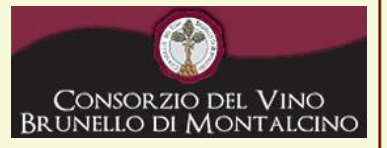

n. 5 - Giovedì 22 Dicembre 2011 - Elenco utenti: 1106 - Registrazione del Tribunale di Siena n. 8 del 20 settembre 2011 - Direttore responsabile: Giovanni Elia

### **News & Wine**

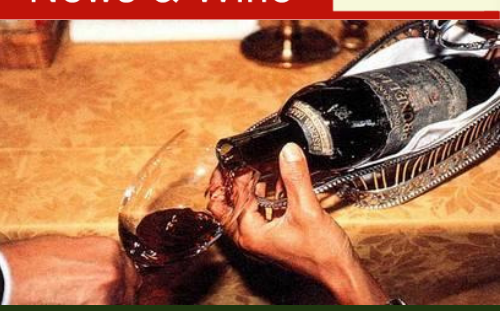

### Love is ... condivisione

Alzi la mano chi non conserva gelosamente da anni in cantina una (o più) bottiglie preziose, in primis di Brunello, quelle che non è mai il momento di stappare, perché aprirle in fondo significa perderle. Se c'è un'occasione giusta per godere di un grande vino è proprio il Natale, per condividerlo con le persone che si amano, meglio ancora se capaci di riconoscere e apprezzare il valore di ciò che hanno nel bicchiere. Così facendo ci si spoglia forse del possesso, ma in nome di una ritrovata leggerezza e del lusso di un'esperienza. Perché è meglio conservare il ricordo di una degustazione memorabile, piuttosto che una bottiglia intonsa.

## Agenda

#### Tra passato e futuro

Per le festività natalizie, in cucina, vince l'innovazione o la tradizione? Il dubbio assilla coloro che sono alla ricerca di qualcosa di nuovo o di soluzioni gourmet capaci di fondere armoniosamente i due aspetti. A Montalcino, Giovanni Luca Di Pirro di Poggio Antico, tra i più prestigiosi ristoranti della Toscana, propone piatti della tradizione riletti in chiave moderna e con spunti creativi. Per Natale, ad esempio, ai classici cappelletti in brodo di cappone e alle pappardelle con ragù di piccione, lenticchie e tartufo nero, affianca anche carciofi con burrata e gamberi rossi.

### Soci@l

### Goodbye Buffi

È rimbalzata nelle vie, nelle piazze, nelle pagine dei giornali locali e nelle arene dei social network: il sindaco in carica, Maurizio Buffi, non si ricandiderà alle prossime elezioni comunali previste per Maggio 2012. A confermare la notizia nei giorni scorsi lo stesso Buffi parlando con alcuni amici in Piazza del Popolo. Scrivete la vostra a info@montalcinews.com

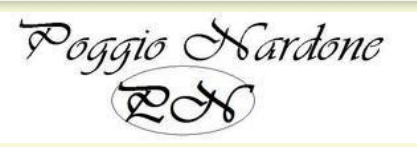

# Cultura & Paesaggi

# Natale in famiglia, il trionfo della cucina tradizionale

Non è (solo) l'effetto-crisi che induce a risparmiare sul ristorante e amplifica invece l'effetto cocooning, la voglia di stare a casa e coccolarsi con squisiti manicaretti. La verità è che gli italiani il Natale in famiglia ce l'hanno nel Dna: è il giorno perfetto per recuperare le ricette della tradizione, per cimentarsi in preparazioni complesse (quelle che nel resto dell'anno non si prendono nemmeno in considerazione, a causa della cronica mancanza di tempo), ma soprattutto per condividere il piacere della tavola con familiari e amici, in un tempo slow in cui finalmente non si deve guardare l'orologio. A Montalcino il Natale in cucina è soprattutto il trionfo delle massaie, che cominciano a cucinare con giorni di anticipo "rispolverando" i ricchi piatti della tradizione. A casa di Olga Petri, montalcinese docg, il menù di Natale è così: "crostini di milza e di funghi. Di primo i pinci al sugo o le lasagne e un buon brodo di cappone con i tortellini. Per secondo, oltre al cappone lesso, magari servito con salsina verde e insalata russa, la galantina, la scottiglia e l'arrosto "girato", o in alternativa uno spiedo misto di fegatelli, tordi, pollo e salsicce, accompagnati da uno sformato di cardi o finocchi. Per dolce: ricciarelli, panforte, torrone e panettone". Luciana Brunelli, tra le migliore cuoche di Montalcino, ci fa invece riscoprire i sapori di un tempo, quando sulle tavole del pranzo di Natale, soprattutto di quanti vivevano in campagna, "i tagliatini erano conditi con il sugo di fegatini di pollo e per secondo c'erano il cappone lesso e il collo ripieno di macinato, uovo e prezzemolo e il dolce era rigorosamente fatto in casa: ciambellone, crostate e biscotti della nonna". Un tuffo nei profumi, nei sapori e nelle atmosfere di un passato che non si è perso, come ci spiega la signora Luciana, ma che si è arricchito. A partire dalla cena della Vigilia a base di pesce, che ha preso il posto della "veglia": l'occasione in cui si giocava al panforte, a carte, e familiari e amici si scambiavano gli auguri gustando i dolci poveri della tradizione.

# **Uomini & Terra**

### Due comunità, un solo destino

Le comunità Francescane e Agostiniane, fin dal loro arrivo, nel Duecento, partecipano attivamente alla vita della città, arricchendola di opere d'arte di straordinario respiro. Storia, mecenatismo, potere e destino, accomunano i due ordini monastici fin dalle origini, seguendo una escalation di successi che li porta, a metà del Quattrocento, ad avere più potere dell'Abbazia di Sant'Antimo. I due conventi, uniti nell'ascesa temporale e spirituale, si ritrovano oggi fusi nello stesso destino, segnato dall'abbandono e dal degrado: pavimenti divelti, vetrate rotte, tetti cadenti e affreschi semiscomparsi. San Francesco, oggi chiusa, è ridotta a magazzino e ad albergo per piccioni e gli affreschi, già in stato di degrado negli anni '90, sono diventati quasi degli illustri sconosciuti. Sant'Agostino, dal canto suo, è aperta soltanto per poche occasioni, ma "irriconoscibile".

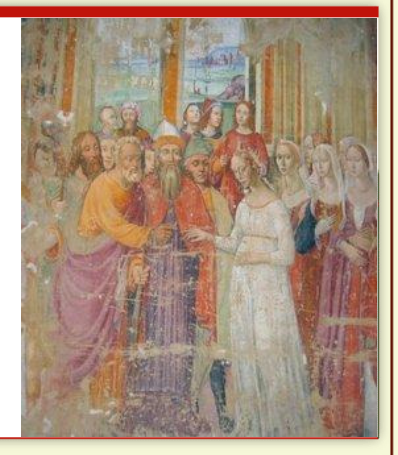

### ALLE LOGGE DI PIAZZA WINE BAR - CAFFETTERIA<br>DEGUSTAZIONE VINI DI MONTALCINO E PRODOTTI TIPICI MONTALCINO - Piazza del Popolo - Tel. 0577. 84 61 86

# MONTALCINO 56A

Tessuti e Vini Pregiati

# Storia & Attualità

### Il "salaiolo", il "pateo" e altre curiosità toponomastiche

Se è facile intuire che in via Calzoleria i ciabattini lavorassero suole e tomaie e che via dei Forni ospitasse forni per la produzione di pane e ceramiche, non è immediata l'origine del nome di Piazza Padella, che deriva dal latino "pateo", piatto, nell'accezione di grande, di luogo aperto. La toponomastica delle strade di Montalcino riserva non poche curiosità: grazie ad un prezioso documento conservato nell'Archivio Comunale, il Campione, del 1816, è possibile scoprire gli

antichi nomi di vie e piazze - cambiati varie volte nei decenni - ispirati alla vita quotidiana che vi si svolgeva, alla conformazione dei luoghi e ai nomi di chi vi abitava. Nella pubblicazione del Quartiere Pianello, curata dal professor Bruno Bonucci, per i "Cinquant'Anni" dei Quartieri di Montalcino, si scopre così che Porta Salaia (inglobata nel XVII secolo nelle mura che costeggiano viale Strozzi, oggi rintracciabile nella scala che sale da Viol del Topo) prendeva il nome dalla "salaia", il magazzino dove era conservato il sale per l'approvvigionamento. E che, nel 1779, quando fu deciso che il "salaiolo" dovesse prendere una stanza in affitto, la salaia si trovava ancora nel Palazzo Comunale.

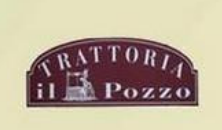